## <span id="page-0-3"></span>**irt hybrid —** Hybrid IRT models

[Description](#page-0-0) [Quick start](#page-0-1) [Menu](#page-0-2) Menu [Syntax](#page-1-0) [References](#page-11-0) [Also see](#page-11-1)

[Options](#page-2-0) [Remarks and examples](#page-3-0) [Stored results](#page-8-0) [Methods and formulas](#page-9-0)

# <span id="page-0-0"></span>**Description**

<span id="page-0-1"></span>irt hybrid fits IRT models to combinations of binary, ordinal, and nominal items.

# **Quick start**

1PL model for binary items b1 to b5 and 2PL model for binary items b6 to b10

irt hybrid (1pl b1-b5) (2pl b6-b10)

Plot ICCs for each item

irtgraph icc

GRM for ordinal items o1, o2, and o3, 3PL model for binary items b1 and b2, and NRM for nominal items n1 to n5

```
irt hybrid (grm o1 o2 o3) (3p1 b1 b2) (nrm n1-n5)
```
Plot CCCs for o1

<span id="page-0-2"></span>irtgraph icc o1

# **Menu**

Statistics  $>$  IRT (item response theory)

# <span id="page-1-0"></span>**Syntax**

 $\texttt{int} \text{ hybrid} \pmod{4} \text{ variables} \{ \text{var} \} \left[ \dots \right] \left[ \text{if} \right] \left[ \text{in} \right] \left[ \text{weights} \right] \left[ \text{, options} \right]$  $\texttt{int} \text{ hybrid} \pmod{4} \text{ variables} \{ \text{var} \} \left[ \dots \right] \left[ \text{if} \right] \left[ \text{in} \right] \left[ \text{weights} \right] \left[ \text{, options} \right]$  $\texttt{int} \text{ hybrid} \pmod{4} \text{ variables} \{ \text{var} \} \left[ \dots \right] \left[ \text{if} \right] \left[ \text{in} \right] \left[ \text{weights} \right] \left[ \text{, options} \right]$  $\texttt{int} \text{ hybrid} \pmod{4} \text{ variables} \{ \text{var} \} \left[ \dots \right] \left[ \text{if} \right] \left[ \text{in} \right] \left[ \text{weights} \right] \left[ \text{, options} \right]$  $\texttt{int} \text{ hybrid} \pmod{4} \text{ variables} \{ \text{var} \} \left[ \dots \right] \left[ \text{if} \right] \left[ \text{in} \right] \left[ \text{weights} \right] \left[ \text{, options} \right]$  $\texttt{int} \text{ hybrid} \pmod{4} \text{ variables} \{ \text{var} \} \left[ \dots \right] \left[ \text{if} \right] \left[ \text{in} \right] \left[ \text{weights} \right] \left[ \text{, options} \right]$  $\texttt{int} \text{ hybrid} \pmod{4} \text{ variables} \{ \text{var} \} \left[ \dots \right] \left[ \text{if} \right] \left[ \text{in} \right] \left[ \text{weights} \right] \left[ \text{, options} \right]$ 

| model           | Description                      |
|-----------------|----------------------------------|
| 1 <sub>p1</sub> | One-parameter logistic model     |
| 2p1             | Two-parameter logistic model     |
| $*3p1$          | Three-parameter logistic model   |
| grm             | Graded response model            |
| nrm             | Nominal response model           |
| pcm             | Partial credit model             |
| gpcm            | Generalized partial credit model |
| rsm             | Rating scale model               |

<sup>∗</sup> The full syntax for 3pl is (3pl *[varlist](http://www.stata.com/manuals/u11.pdf#u11.4varnameandvarlists)* [ , sepguessing ]). Option sepguessing is documented in [IRT] [irt 3pl](http://www.stata.com/manuals/irtirt3pl.pdf#irtirt3pl).

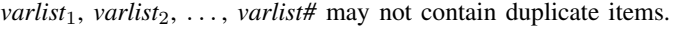

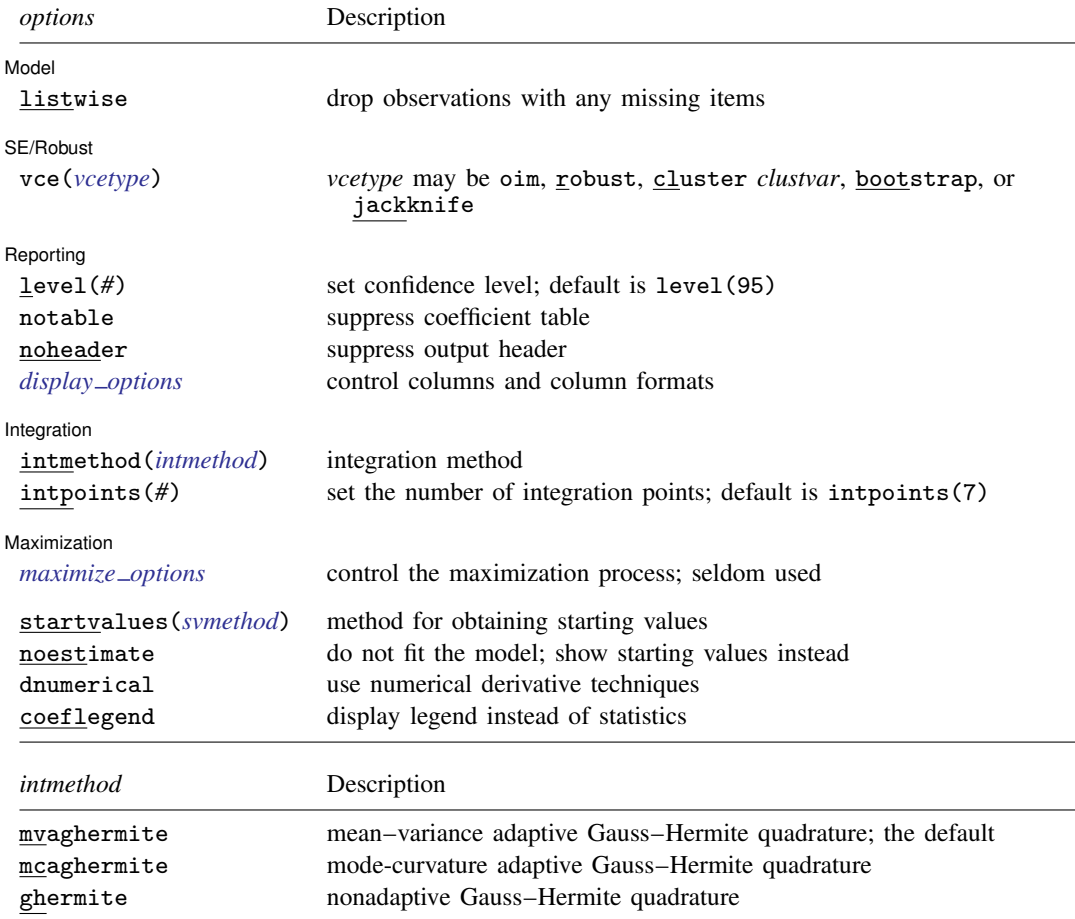

bootstrap, by, jackknife, statsby, and svy are allowed; see [U[\] 11.1.10 Prefix commands](http://www.stata.com/manuals/u11.pdf#u11.1.10Prefixcommands). Weights are not allowed with the [bootstrap](http://www.stata.com/manuals/rbootstrap.pdf#rbootstrap) prefix; see [R] bootstrap. vce() and weights are not allowed with the svy prefix; see [\[SVY\]](http://www.stata.com/manuals/svysvy.pdf#svysvy) svy. fweights, iweights, and pweights are allowed; see [U[\] 11.1.6 weight](http://www.stata.com/manuals/u11.pdf#u11.1.6weight). startvalues(), noestimate, dnumerical, and coeflegend do not appear in the dialog box. See [U[\] 20 Estimation and postestimation commands](http://www.stata.com/manuals/u20.pdf#u20Estimationandpostestimationcommands) for more capabilities of estimation commands.

# <span id="page-2-0"></span>**Options**

 $\overline{a}$ 

 $\overline{a}$ 

 $\overline{a}$ 

 $\overline{a}$ 

 $\overline{a}$ 

[Model] Model <u>by the contract of the contract of the contract of the contract of the contract of the contract of the contract of the contract of the contract of the contract of the contract of the contract of the contract of the </u>

listwise handles missing values through listwise deletion, which means that the entire observation is omitted from the estimation sample if any of the items are missing for that observation. By default, all nonmissing items in an observation are included in the likelihood calculation; only missing items are excluded.

[SE/Robust] SE/Robust Later and the contract of the contract of the contract of the contract of the contract of the contract of the contract of the contract of the contract of the contract of the contract of the contract of the contra

vce(*vcetype*) specifies the type of standard error reported, which includes types that are derived from asymptotic theory (oim), that are robust to some kinds of misspecification (robust), that allow for intragroup correlation (cluster *clustvar*), and that use bootstrap or jackknife methods (bootstrap, jackknife); see [R] *vce [option](http://www.stata.com/manuals/rvce_option.pdf#rvce_option)*.

Reporting [ Reporting Letters and the contract of the contract of the contract of the contract of the contract of the contract of the contract of the contract of the contract of the contract of the contract of the contract of the cont

level(*#*); see [R] [estimation options](http://www.stata.com/manuals/restimationoptions.pdf#restimationoptions).

notable suppresses the estimation table, either at estimation or upon replay.

noheader suppresses the output header, either at estimation or upon replay.

*display options*: noci, nopvalues, cformat(% *[fmt](http://www.stata.com/manuals/d.pdf#dformat)*), pformat(% *fmt*), sformat(% *fmt*), and nolstretch; see [R] [estimation options](http://www.stata.com/manuals/restimationoptions.pdf#restimationoptions).

[Integration] Integration **Definition Contract the Contract of Contract of Contract of Contract of Contract of Contract of Contract of Contract of Contract of Contract of Contract of Contract of Contract of Contract of Contract of Con** 

intmethod(*intmethod*) specifies the integration method to be used for computing the log likelihood. mvaghermite performs mean and variance adaptive Gauss–Hermite quadrature; mcaghermite performs mode and curvature adaptive Gauss–Hermite quadrature; and ghermite performs nonadaptive Gauss–Hermite quadrature.

The default integration method is mvaghermite.

intpoints(*#*) sets the number of integration points for quadrature. The default is intpoints(7), which means that seven quadrature points are used to compute the log likelihood.

The more integration points, the more accurate the approximation to the log likelihood. However, computation time increases with the number of integration points.

[ Maximization Maximization **the contract of the contract of the contract of the contract of the contract of the contract of the contract of the contract of the contract of the contract of the contract of the contract of the contract of** 

*maximize options*: difficult, technique(*[algorithm](http://www.stata.com/manuals/rmaximize.pdf#rmaximizeSyntaxalgorithm_spec) spec*), iterate(*#*), - no log, trace,

gradient, showstep, hessian, showtolerance, tolerance(*#*), ltolerance(*#*),

nrtolerance(*#*), nonrtolerance, and from(*init specs*); see [R] [maximize](http://www.stata.com/manuals/rmaximize.pdf#rmaximize). Those that require special mention for irt are listed below.

from() accepts a properly labeled vector of initial values or a list of coefficient names with values. A list of values is not allowed.

The following options are available with irt but are not shown in the dialog box:

- startvalues() specifies how starting values are to be computed. Starting values specified in from() override the computed starting values.
	- startvalues(zero) specifies that all starting values be set to 0. This option is typically useful only when specified with the from() option.
	- startvalues(constantonly) builds on startvalues(zero) by fitting a constant-only model for each response to obtain estimates of intercept and cutpoint parameters.
	- startvalues(fixedonly) builds on startvalues(constantonly) by fitting a full fixedeffects model for each response variable to obtain estimates of coefficients along with intercept and cutpoint parameters. You can also add suboption iterate(*#*) to limit the number of iterations irt allows for fitting the fixed-effects model.
	- startvalues(ivloadings) builds on startvalues(fixedonly) by using instrumental-variable methods with the generalized residuals from the fixed-effects models to compute starting values for latent-variable loadings. This is the default behavior.
- noestimate specifies that the model is not to be fit. Instead, starting values are to be shown (as modified by the above options if modifications were made), and they are to be shown using the coeflegend style of output. An important use of this option is before you have modified starting values at all; you can type the following:

```
. irt ..., ... noestimate
. matrix b = e(b). ... (modify elements of b) ...
. irt ..., ... from(b)
```
dnumerical specifies that during optimization, the gradient vector and Hessian matrix be computed using numerical techniques instead of analytical formulas. By default, irt uses analytical formulas for computing the gradient and Hessian for all integration methods.

<span id="page-3-0"></span>coeflegend; see [R] [estimation options](http://www.stata.com/manuals/restimationoptions.pdf#restimationoptions).

## **Remarks and examples [stata.com](http://stata.com)**

The following discussion is about how to use irt to fit hybrid IRT models. In a hybrid model, one can fit different IRT models to subsets of items and perform a single calibration for the whole instrument. If you are new to the IRT features in Stata, we encourage you to read [[IRT](http://www.stata.com/manuals/irtirt.pdf#irtirt)] irt first. If you are interested in the details of a specific IRT model, we refer you to the following.

#### Binary response models

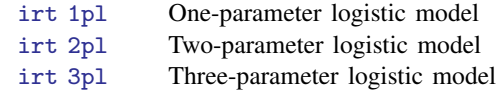

#### Categorical response models

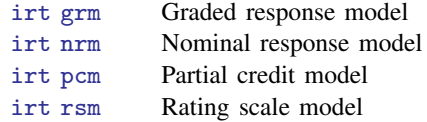

#### Example 1: Combining an NRM and a PCM within a single instrument

In [example 1](http://www.stata.com/manuals/irtirtnrm.pdf#irtirtnrmRemarksandexamplesex1) of [IRT] [irt nrm](http://www.stata.com/manuals/irtirtnrm.pdf#irtirtnrm), we applied a NRM to the physical science test data from [de](#page-11-2) [Ayala](#page-11-2) [\(2009](#page-11-2)). The last item is in fact an open-ended question scored on a scale of 1 to 4; thus, a PCM may be more appropriate for this item.

We fit an NRM to items q1-q3 and a PCM to item q4 as follows:

```
. use http://www.stata-press.com/data/r15/science
(Physical science data from de Ayala (2009))
. irt hybrid (nrm q1-q3) (pcm q4)
Fitting fixed-effects model:
Iteration 0: log likelihood = -9256.1514<br>Iteration 1: log likelihood = -9256.1514log likelihood = -9256.1514Fitting full model:
Iteration 0: log likelihood = -9383.3438 (not concave)<br>Iteration 1: log likelihood = -9245.2232 (not concave)
Iteration 1: log likelihood = -9245.2232 (not concave)<br>Iteration 2: log likelihood = -9197.8737 (not concave)
Iteration 2: log likelihood = -9197.8737<br>Iteration 3: log likelihood = -9185.4678log likelihood = -9185.4678
Iteration 4: log likelihood = -9174.9401<br>Iteration 5: log likelihood = -9168.765
Iteration 5: log likelihood = -9168.765<br>Iteration 6: log likelihood = -9168.2879
               log likelihood = -9168.2879Iteration 7: log likelihood = -9168.2854
Iteration 8: log likelihood = -9168.2854
Hybrid IRT model Number of obs = 1,799
Log likelihood = -9168.2854Coef. Std. Err. z P>|z| [95% Conf. Interval]
nrm
q1
     Discrim<br>2 vs 1
     2 vs 1 .4646847 .1344317 3.46 0.001 .2012034 .728166
     3 vs 1 -.7170683 .1835435 -3.91 0.000 -1.076807 -.3573297
     4 vs 1 -.5973809 .1601829 -3.73 0.000 -.9113337 -.2834281
     Diff<br>2 \text{ vs } 12 vs 1 -.7692415 .3102276 -2.48 0.013 -1.377276 -.1612065
     3 vs 1 -1.137518 .2353162 -4.83 0.000 -1.59873 -.6763072
     4 vs 1 -.5488612 .1512122 -3.63 0.000 -.8452317 -.2524908
q2
     Discrim
     2 vs 1 -.1940619 .2058633 -0.94 0.346 -.5975466 .2094228
     3 vs 1 .555492 .2001948 2.77 0.006 .1631173 .9478666
     4 vs 1 -.0926764 .1957147 -0.47 0.636 -.4762703 .2909174
        Diff
     2 vs 1 5.986222 6.587642 0.91 0.364 -6.925319 18.89776
     3 vs 1   |    -3.52938     1.256797      -2.81     0.005     -5.992657    -1.066102
     4 vs 1 17.80327 37.97811 0.47 0.639 -56.63246 92.239
q3
     Discrim
     2 vs 1 -.2375187 .2286105 -1.04 0.299 -.6855871 .2105497
     3 vs 1 .7013507 .2196845 3.19 0.001 .2707769 1.131924
     4 vs 1 1.274853 .2460029 5.18 0.000 .7926961 1.75701
     Diff<br>2 \text{ vs } 12 vs 1 1.128288 1.746526 0.65 0.518 -2.29484 4.551415
```
3 vs 1 -1.824877 .4596289 -3.97 0.000 -2.725733 -.9240207 4 vs 1 -1.131442 .1882568 -6.01 0.000 -1.500419 -.7624657

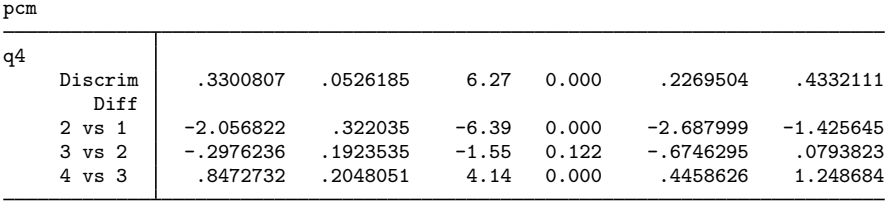

Note how the NRM and PCM are separated, so it is easy to tell which parameters correspond to which model. Because the PCM is nested in the NRM, we could perform a likelihood-ratio test to see whether our model is preferable to a pure NRM model; see [example 1](http://www.stata.com/manuals/irtirt.pdf#irtirtRemarksandexamplesex1) in [[IRT](http://www.stata.com/manuals/irtirt.pdf#irtirt)] irt and [R] [lrtest](http://www.stata.com/manuals/rlrtest.pdf#rlrtest) for more information. ◁

### Example 2: The 3PL model revisited

In [example 1](http://www.stata.com/manuals/irtirt3pl.pdf#irtirt3plRemarksandexamplesex1) of [IRT] [irt 3pl](http://www.stata.com/manuals/irtirt3pl.pdf#irtirt3pl), we used the mathematics and science data from [De Boeck and](#page-11-3) [Wilson](#page-11-3) [\(2004](#page-11-3)) to fit a 3PL model where the pseudoguessing parameter was constrained to be the same across items q1–q9. We mentioned that model identification problems can occur when one tries to estimate a separate guessing parameter for each item. In this example, we show how to deal with identification problems by constraining some pseudoguessing parameters to zero and fitting a 3PL model with separate guessing parameters to the remaining items.

We first fit a full 3PL model to items  $q1-q9$ , where each item has its own pseudoguessing parameter. Because the corresponding fixed-effects model is not identified, we limit the number of iterations irt spends fitting the fixed-effects model to 5.

```
. use http://www.stata-press.com/data/r15/masc1
(Data from De Boeck & Wilson (2004))
. irt 3pl q1-q9, sepguessing startvalues(iterate(5))
Fitting fixed-effects model:
Iteration 0: log likelihood = -5322.8824
Iteration 1: log likelihood = -4291.3914 (not concave)
Iteration 2: log likelihood = -4270.0005 (not concave)
Iteration 3: log likelihood = -4269.7927 (not concave)
Iteration 4: log likelihood = -4269.7825 (not concave)
Iteration 5: log likelihood = -4269.7825 (not concave)
Fitting full model:
Iteration 0: log likelihood = -4227.4731 (not concave)
Iteration 1: log likelihood = -4188.8074 (not concave)
Iteration 2: log likelihood = -4134.829 (not concave)
Iteration 3: log likelihood = -4121.9664 (not concave)<br>Iteration 4: log likelihood = -4120.161 (not concave)
Iteration 4: log likelihood = -4120.161 (not concave)<br>Iteration 5: log likelihood = -4119.33
                log likelihood = -4119.33Iteration 6: log likelihood = -4118.0626
Iteration 7: log likelihood = -4117.0488
Iteration 8: log likelihood = -4115.6541<br>Iteration 9: log likelihood = -4115.4168
                log likelihood = -4115.4168
Iteration 10: log likelihood = -4114.5522
Iteration 11: log likelihood = -4114.3738
Iteration 12: log likelihood = -4114.1039
Iteration 13: log likelihood = -4113.9668
Iteration 14: log likelihood = -4113.9036
Iteration 15: log likelihood = -4113.7972 (not concave)
Iteration 16: log likelihood = -4113.7712
Iteration 17: log likelihood = -4113.7505
Iteration 18: log likelihood = -4113.7226
```
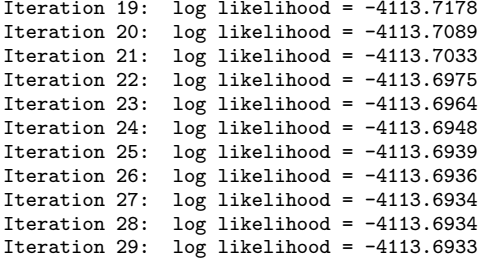

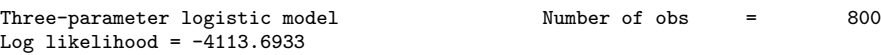

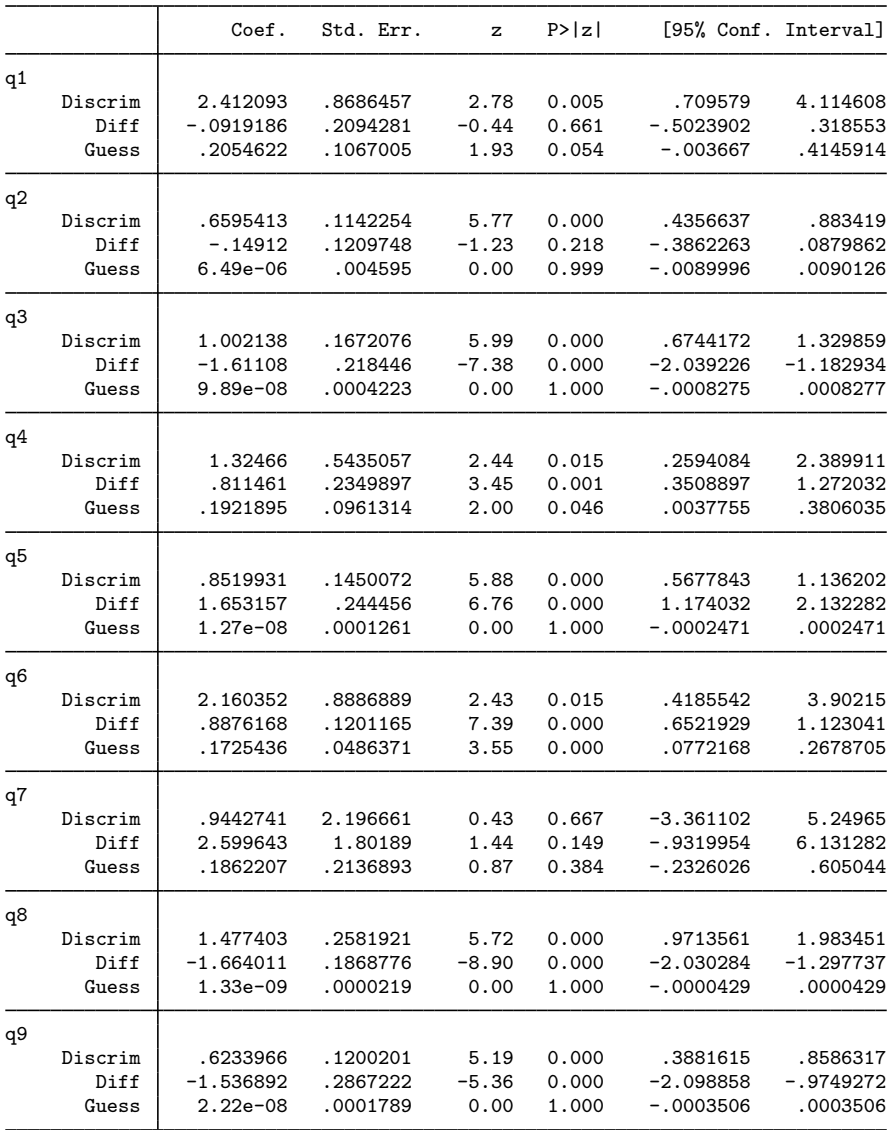

We see that the pseudoguessing parameters for items q2, q3, q5, q8, and q9 are very close to zero. This suggests that we could fit a 2PL model to these five items and a full 3PL model with separate guessing parameters to the remaining four items.

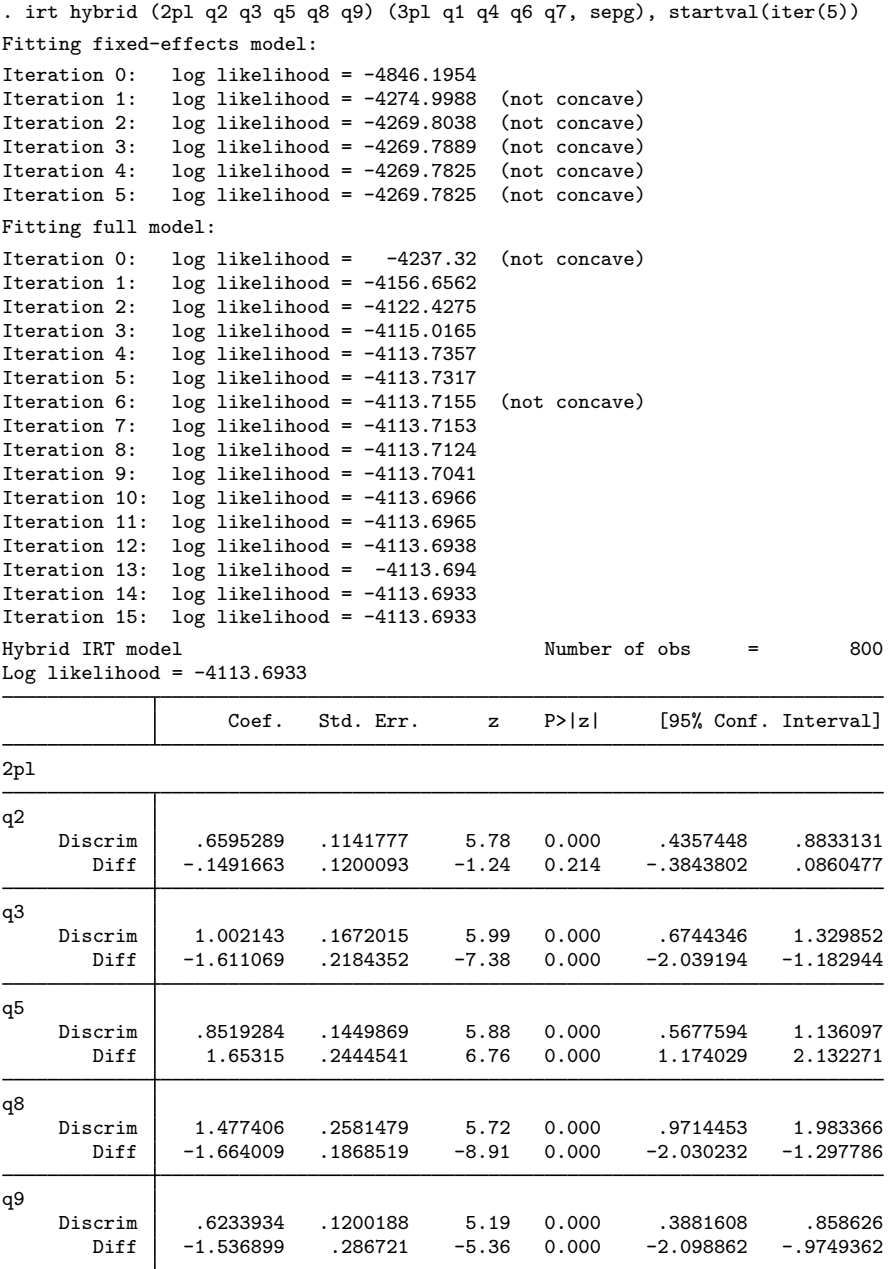

 $\overline{4}$ 

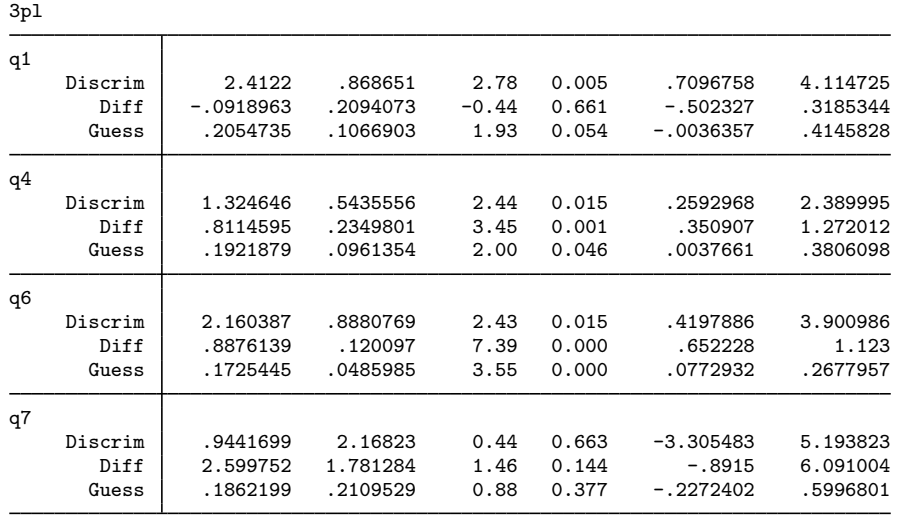

Looking at the output, we see that the guessing parameters for q1, q4, q6, and q7 are similar. So we could further simplify this model by constraining the pseudoguessing parameter to be the same for the 3PL items. We could use a series of likelihood-ratio tests to choose among the competing models; see [example 1](http://www.stata.com/manuals/irtirt.pdf#irtirtRemarksandexamplesex1) in [[IRT](http://www.stata.com/manuals/irtirt.pdf#irtirt)] irt and [R] [lrtest](http://www.stata.com/manuals/rlrtest.pdf#rlrtest) for more information.

## <span id="page-8-0"></span>**Stored results**

irt stores the following in e():

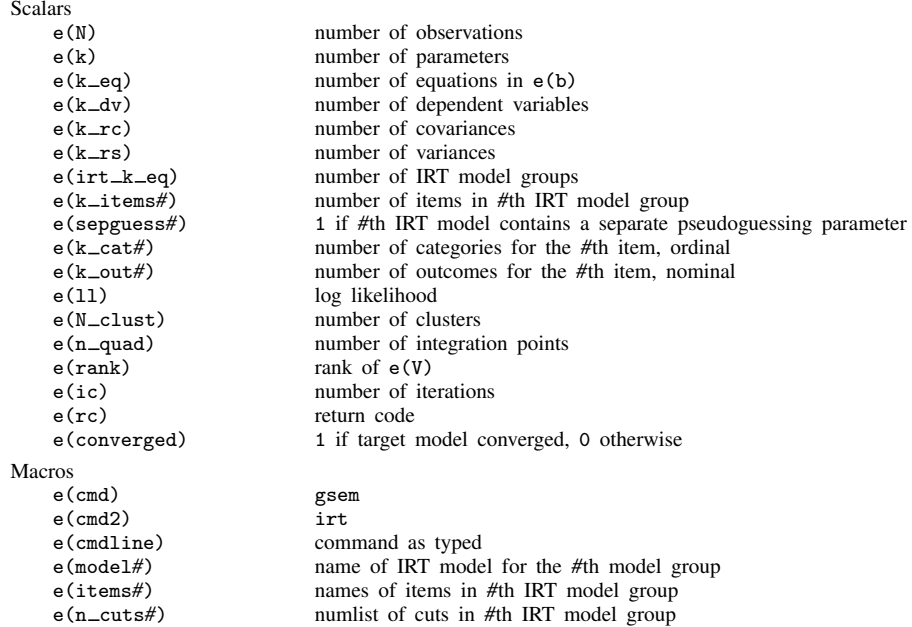

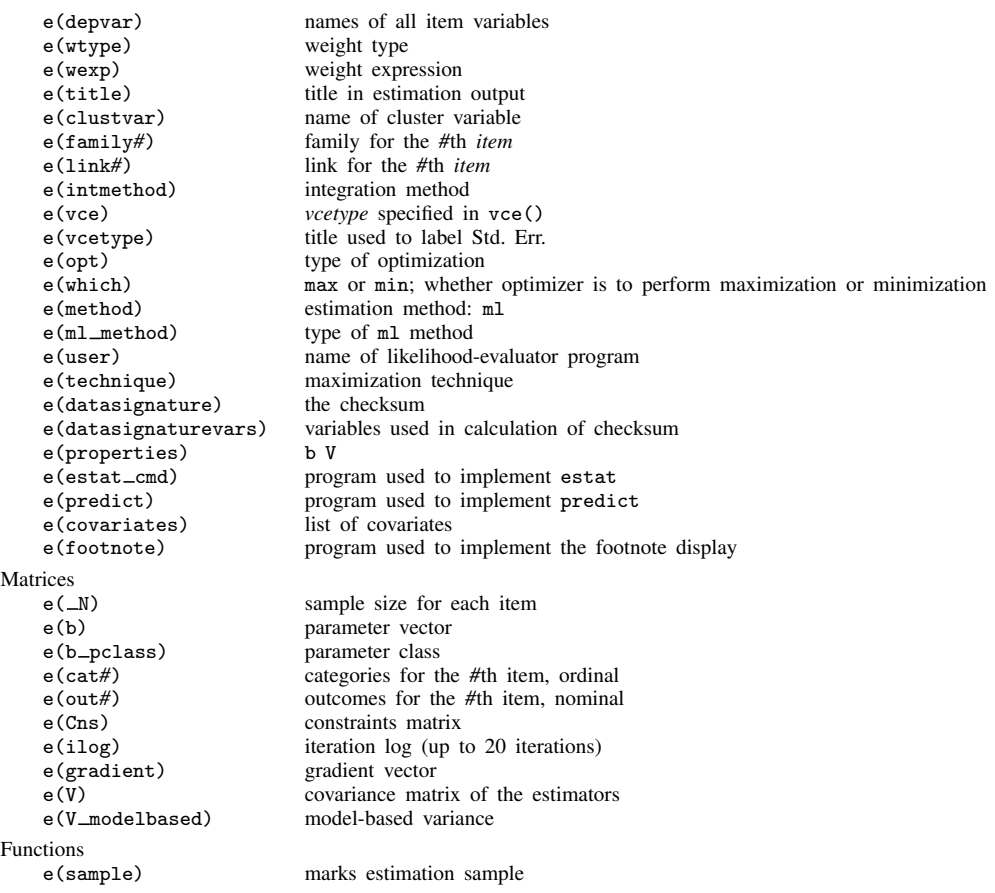

## <span id="page-9-0"></span>**Methods and formulas**

Let  $y_{ij}$  be the observed outcome for item i from person j. Define  $p_{ij} = Pr(Y_{ij} = y_{ij} | \mathbf{B}_i, \theta_j)$ , where  $Y_{ij}$  represents the (yet to be observed) outcome,  $B_i$  contains parameters for item i, and  $\theta_j$  is the ability (the latent trait) of person j. The functional form of  $p_{ij}$  and the parameters that go into  $B_i$  depend on the choice of IRT model for item i.

Conditional on  $\theta_i$ , the item responses are assumed to be independent, so the conditional density for person  $j$  is given by

$$
f(\mathbf{y}_j|\mathbf{B}, \theta_j) = \prod_{i=1}^I p_{ij}
$$

where  $y_j = (y_{1j}, \ldots, y_{Ij}), B = (B_1, \ldots, B_I)$ , and I is the number of items.

Missing items are skipped over in the above product by default. When the listwise option is specified, persons with any missing items are dropped from the estimation sample.

The likelihood for person  $j$  is computed by integrating out the latent variable from the joint density

$$
L_j(\boldsymbol{B}) = \int_{-\infty}^{\infty} f(\mathbf{y}_j | \boldsymbol{B}, \theta_j) \phi(\theta_j) d\theta_j
$$

where  $\phi(\cdot)$  is the density function for the standard normal distribution. The log likelihood for the estimation sample is simply the sum of the log likelihoods from the  $N$  persons in the estimation sample.

$$
\log L(\boldsymbol{B}) = \sum_{j=1}^N \log L_j(\boldsymbol{B})
$$

The integral in the formula for  $L_i(B)$  is generally not tractable, so we must use numerical methods.

### **Gauss–Hermite quadrature**

The integral of a function multiplied by the kernel of the standard normal distribution can be approximated using Gauss–Hermite quadrature (GHQ). For  $Q$ -point GHQ, let the abscissa and weight pairs be denoted by  $(x_q^*, w_q^*)$ ,  $q = 1, \ldots, Q$ . The GHQ approximation is then

$$
\int_{-\infty}^{\infty} f(x) \exp(-x^2) dx \approx \sum_{q=1}^{Q} w_q^* f(x_q^*)
$$

Using the standard normal distribution yields the approximation

$$
\int_{-\infty}^{\infty} f(x)\phi(x) dx \approx \sum_{q=1}^{Q} w_q f(x_q)
$$

where  $x_q =$ √  $\overline{2}x_q^*$  and  $w_q = w_q^*/\sqrt{\pi}$ . The GHQ approximation to the likelihood for person j is

$$
L_j^{\text{GHQ}}(\boldsymbol{B}) = \sum_{q=1}^{Q} w_q f(\mathbf{y}_j | \boldsymbol{B}, x_q)
$$

### **Adaptive quadrature**

This section sets the stage for mean–variance adaptive Gauss–Hermite quadrature (MVAGHQ) and mode-curvature adaptive Gauss–Hermite quadrature (MCAGHQ).

If we fix the item variables and the model parameters, we see that the posterior density for  $\theta_i$  is proportional to

$$
\phi(\theta_j)f(\mathbf{y}_j|\boldsymbol{B},\theta_j)
$$

It is reasonable to assume that this posterior density can be approximated by a normal density with mean  $\mu_j$  and variance  $\tau_j$ . Instead of using the prior density of  $\theta_j$  as the weighting distribution in the integral, we can use our approximation for the posterior density,

$$
L_j(\boldsymbol{B}) = \int_{-\infty}^{\infty} \frac{f(\mathbf{y}_j | \boldsymbol{B}, \theta_j) \phi(\theta_j)}{\phi(\theta_j, \mu_j, \tau_j)} \phi(\theta_j, \mu_j, \tau_j) \ d\theta_j
$$

The likelihood is then approximated with

$$
L_j^*(\boldsymbol{B}) = \sum_{q=1}^Q \omega_q f(\mathbf{y}_j | \boldsymbol{B}, \xi_q)
$$

where  $\xi_q$  and the  $\omega_q$  are functions of  $x_q$  and  $w_q$  and the adaptive parameters  $\mu_i$  and  $\tau_i$ .

For MVAGHQ,  $\mu_i$  is the posterior mean, and  $\tau_i$  is the posterior variance of  $\theta_i$ . They are computed iteratively by updating the posterior moments by using the MVAGHQ approximation, starting with a zero mean and unit variance.

<span id="page-11-0"></span>For MCAGHQ,  $\mu_j$  is the posterior mode for  $\theta_j$ , and  $\tau_j$  is the curvature at the mode. They are computed by optimizing the joint density with respect to  $\hat{\theta}_i$ .

## **References**

<span id="page-11-2"></span>de Ayala, R. J. 2009. The Theory and Practice of Item Response Theory. New York: Guilford Press.

<span id="page-11-3"></span><span id="page-11-1"></span>De Boeck, P., and M. Wilson, ed. 2004. Explanatory Item Response Models: A Generalized Linear and Nonlinear Approach. New York: Springer.

## **Also see**

[IRT] [irt hybrid postestimation](http://www.stata.com/manuals/irtirthybridpostestimation.pdf#irtirthybridpostestimation) — Postestimation tools for irt hybrid

[[IRT](http://www.stata.com/manuals/irtirt.pdf#irtirt)] **irt** — Introduction to IRT models

[IRT] [irt 1pl](http://www.stata.com/manuals/irtirt1pl.pdf#irtirt1pl) — One-parameter logistic model

- $[IRT]$  irt  $2pl$  Two-parameter logistic model
- [IRT] [irt 3pl](http://www.stata.com/manuals/irtirt3pl.pdf#irtirt3pl) Three-parameter logistic model
- [IRT] **[irt grm](http://www.stata.com/manuals/irtirtgrm.pdf#irtirtgrm)** Graded response model
- [IRT] **[irt nrm](http://www.stata.com/manuals/irtirtnrm.pdf#irtirtnrm)** Nominal response model
- [IRT] **[irt pcm](http://www.stata.com/manuals/irtirtpcm.pdf#irtirtpcm)** Partial credit model

[IRT] [irt rsm](http://www.stata.com/manuals/irtirtrsm.pdf#irtirtrsm) — Rating scale model

- [SEM] [gsem](http://www.stata.com/manuals/semgsem.pdf#semgsem) Generalized structural equation model estimation command
- [SVY] [svy estimation](http://www.stata.com/manuals/svysvyestimation.pdf#svysvyestimation) Estimation commands for survey data
- [U[\] 20 Estimation and postestimation commands](http://www.stata.com/manuals/u20.pdf#u20Estimationandpostestimationcommands)